# CSE214 Data StructuresMap

YoungMin Kwon

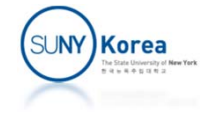

## Map Abstract Data Type

- Map
	- **Map is an abstract data type for efficiently storing** and retrieving values based on unique search keys
	- Maps store key-value pairs (k, v) called entries
	- Maps are also known as associative arrays
		- **Keys serve somewhat like indexes into the map**

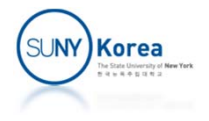

### Map Abstract Data Type

#### **• Map examples**

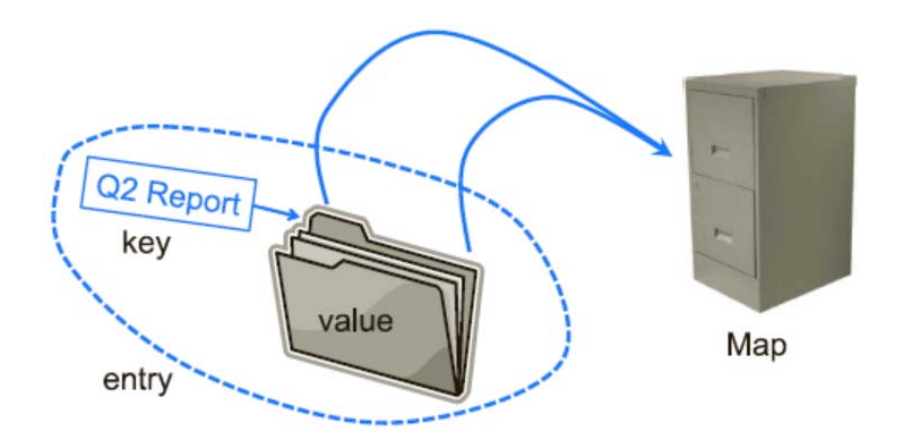

- **E** Keys are labels
- **Ualues are folders**
- **Map is the file cabinet**

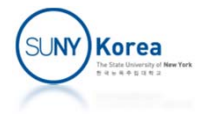

## Interface Map

- java.util.Map<K,V> has
	- void clear(): to remove all entries in the map
	- boolean containsKey(Object key): to check if the map has an entry with the key
	- boolean containsValue(Object value): to check if the map has an entry with the value
	- Set<Entry<K,V>> entrySet(): all entries in the map as a set

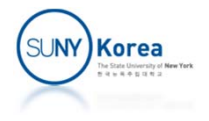

## Interface Map

- V get(Object key): return the value associated with the key
- V put(K key, V value): add an entry with key and value to the map
- void remove(Object key): remove the entry with key

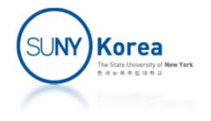

```
public class WordCounter {
    //Use Map to count word occurrences
    Map<String, Integer> map;
    String fileName;
    public WordCounter (String fileName) {
        this.fileName = fileName;
        //TODO: create a HashMap for map
    }
    public void readFile() throws IOException {
        //read text from file
        FileReader r = new FileReader(fileName);
        //divide the text into words
        StreamTokenizer tok = new StreamTokenizer(r);
        //read through the file
        while(tok.nextToken() != StreamTokenizer.TT_EOF) {
            if(tok.ttype != StreamTokenizer.TT_WORD)
                continue;
            String word = tok.sval;
            //TODO: add word as a new entry or increase the counter
        }
    }
```
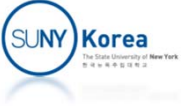

```
public void printWords() {
      System.out.println("All words");
      //TODO: print all entries in the form of <word>: <frequency>
      System.out.println("");
      System.out.println("All words sorted by key");
      ArrayList<Entry<String, Integer>> byKey = new ArrayList<>();
      //TODO: sort sort by key
      // add all entries to byKey
      // sort byKey using Collections.sort
      System.out.println("");
      System.out.println("All words sorted by value");
      ArrayList<Entry<String, Integer>> byVal = new ArrayList<>();
      //TODO: sort sort by value
      // add all entries to byVal
      // sort byVal using Collections.sort
      System.out.println("");
   }
```
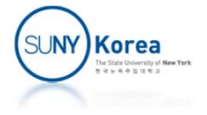

```
public static void main(String[] args) {
        String fileName = "C:\\Users\\... \\WordCounter.java";
        WordCounter wc = new WordCounter(fileName);
       try {
            wc.readFile();
            wc.printWords();
        } catch (IOException e) {
            e.printStackTrace();
        }
    }
}
```
Output:

…All words sorted by value String: 15 e: 15 sort: 10 …

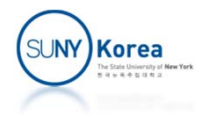